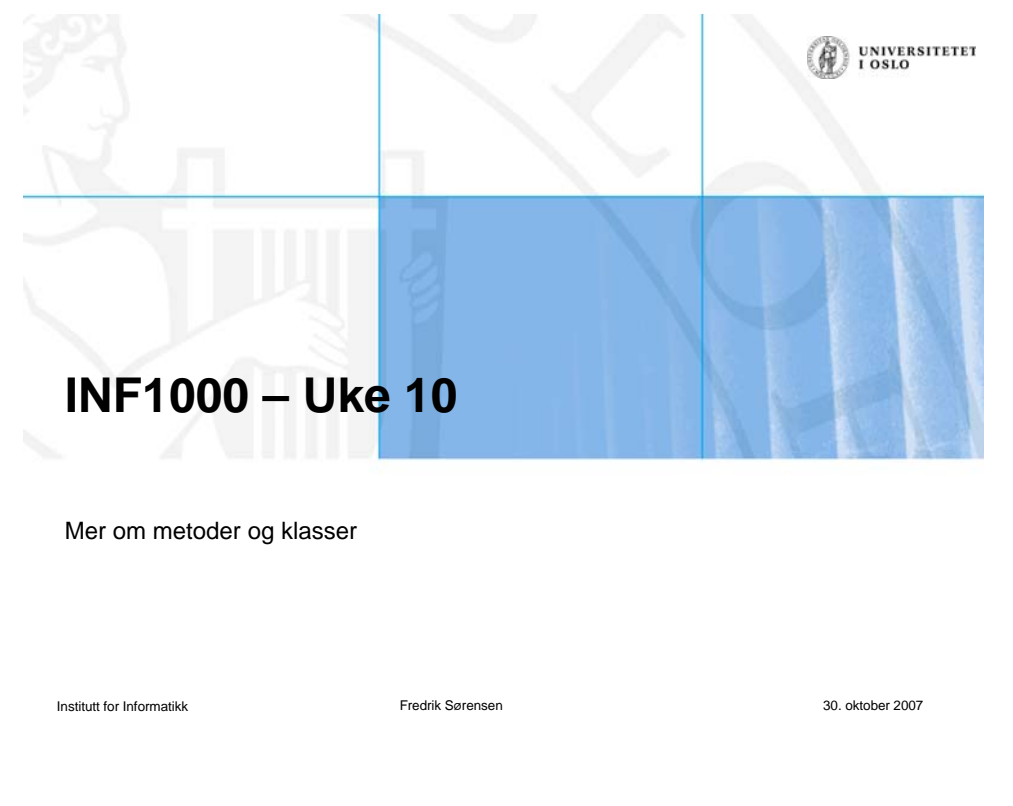

### **INF1000-seminar**

- Lørdag 3 november kl. 11-17 (Førstkommende lørdag!)
- Tema: Hjelp til oblig 4
- Billetter kan kjøpes i termstua Abel (30,-)
- 11:15 Forelesning og tips til oblig 4 her på Sophus Lie av foreleser Fredrik eller Arne
- 12:15 Orakeltjeneste på termstuer
- 14:00 Pizzaspising (De 30,- som billetten koster dekker pizza)
- 15:00 Tilbake til orakeltjeneste.
- 17:00 Ferdig

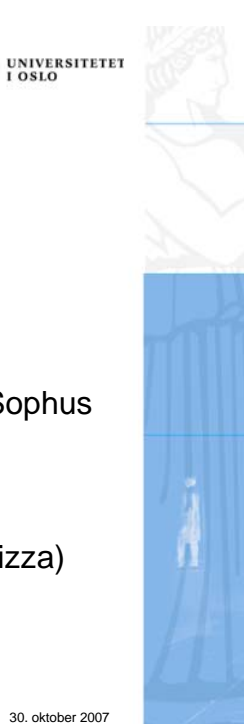

# **Oversikt**

- En del repetisjon
- Noen generelle råd
- Gjennomgang av et eksempel
- Kunstig intelligens?

Institutt for Informatikk Fredrik Sørensen 30. oktober 2007

UNIVERSITETET

UNIVERSITETET

## **Neste gang - Gjennomgang av eksamensoppgave**

- PRØVEEKSAMEN i INF1000 fra 23. november 2004
- Se på den til neste uke – Finn ut hva som ser vanskelig ut og forbered spørsmål
- Løs så mange gamle eksamensoppgaver dere rekker før eksamen!

### **Feil her?**

```
int i = 4;
double pi = 3.14159;
pi = i;
```
- Nei, det går bra. Det kan alltids lages et flyttall av et heltall.
- Det er bare å "legge på .000 . . . " (Det er ikke akkurat slik flyttall representeres, men de lagres som heltalls- og flyttallsdel.)
- Altså 4 => 4.000

Institutt for Informatikk Fredrik Sørensen 30. oktober 2007

UNIVERSITETET<br>I OSLO

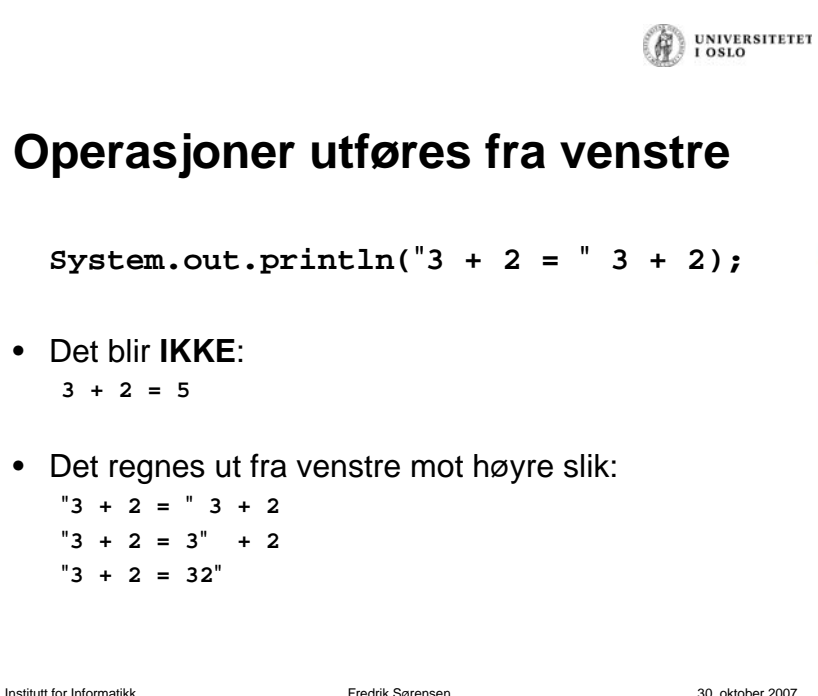

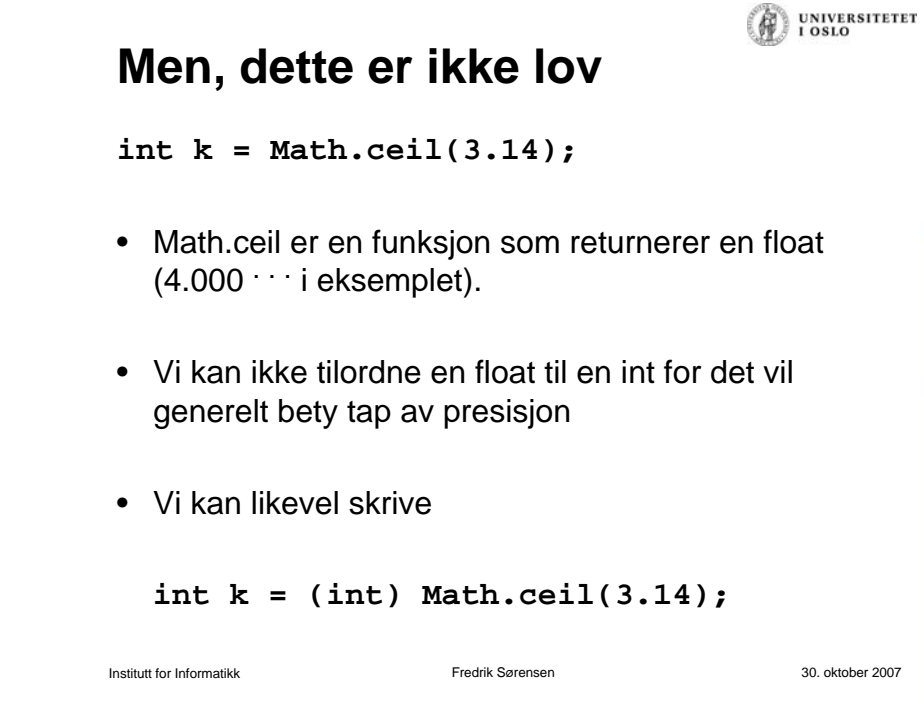

## **Divisjon med 0**

UNIVERSITETET

- •Kompilatoren vil ikke forutse forsøk på å dele på 0.
- • Det oppdages når maskinen utfører operasjonen og det er faktisk i hardware at det oppstår et såkalt unntak, som maskinen overlater til Java å løse. Java løser det ved å skrive ut en feilmelding og avslutte programmet. Det finnes mekanismer i Java for at programmereren kan håndtere det selv. Såkalt unntakshåndtering
- Dette vil altså kompilatoren ikke reagere på: **int a = 7; int b=0; int c = a/b;**
- Faktisk heller ikke dette: **int b = 7; int c = b/0;**

Institutt for Informatikk Fredrik Sørensen 30. oktober 2007

## **Skop**

- Husk at dette ikke vil kompilere: **int b=0; while(true){ a++; b++; int a = b; System.out.println("a=" + a); }** • Og heller ikke dette: **if(true){ int z = 0;** a er kun synlig herfra og til } a er kun synlig herfra og til }
- **} System.out.println("z=" + z);**

Institutt for Informatikk Fredrik Sørensen 30. oktober 2007

UNIVERSITETET<br>I OSLO

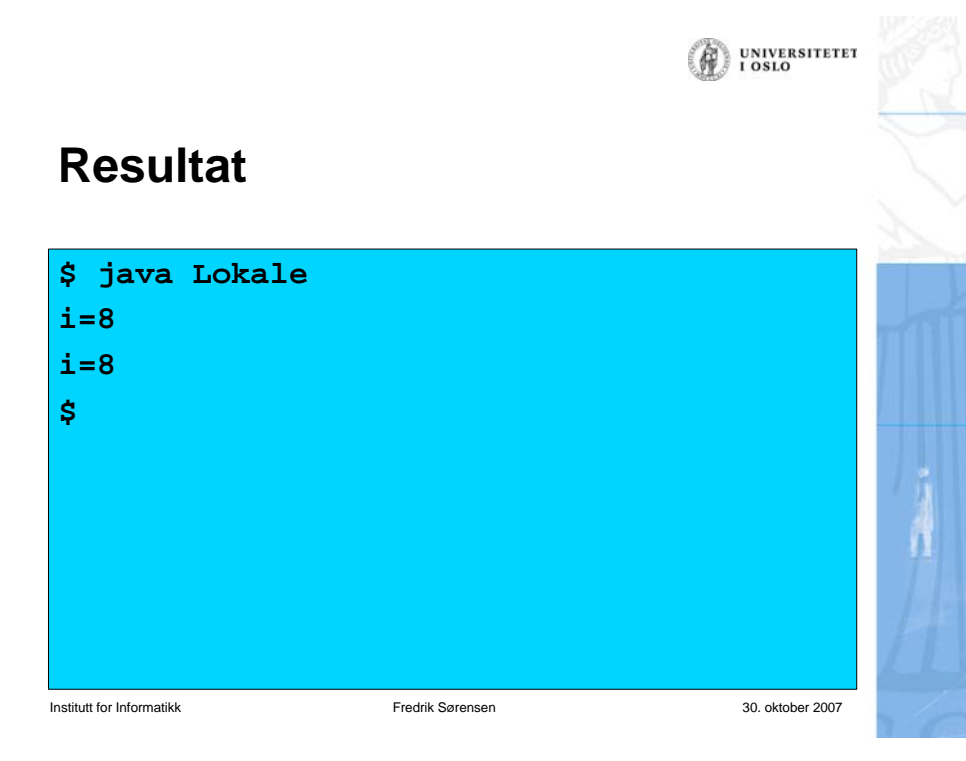

UNIVERSITETET  $\left( \mathbf{r} \right)$ **Lokale variable i metoder** • Vi har klassen: **class C { void skrivUt(int i) { i++; System.out.println ("i=" + i + " "); } }** • Anta flg . kode i main: **int i = 7;**  $C$  cc = new  $C()$ **; cc.skrivUt(i); cc.skrivUt(i);** Institutt for Informatikk Fredrik Sørensen 30. oktober 2007 (A) UNIVERSITETET

## **Men, arrayer er referanser**

### • Vi har klassen:

**class A{ void skrivUt2(int [] a) { a[0]++; System.out.println("a[0]=" + a[0] + " "); } }**

- Anta flg . kode i main: **int [] b = {7,23};**  $A = new A()$ ;
	- **a.skrivUt2(b); a.skrivUt2(b);**

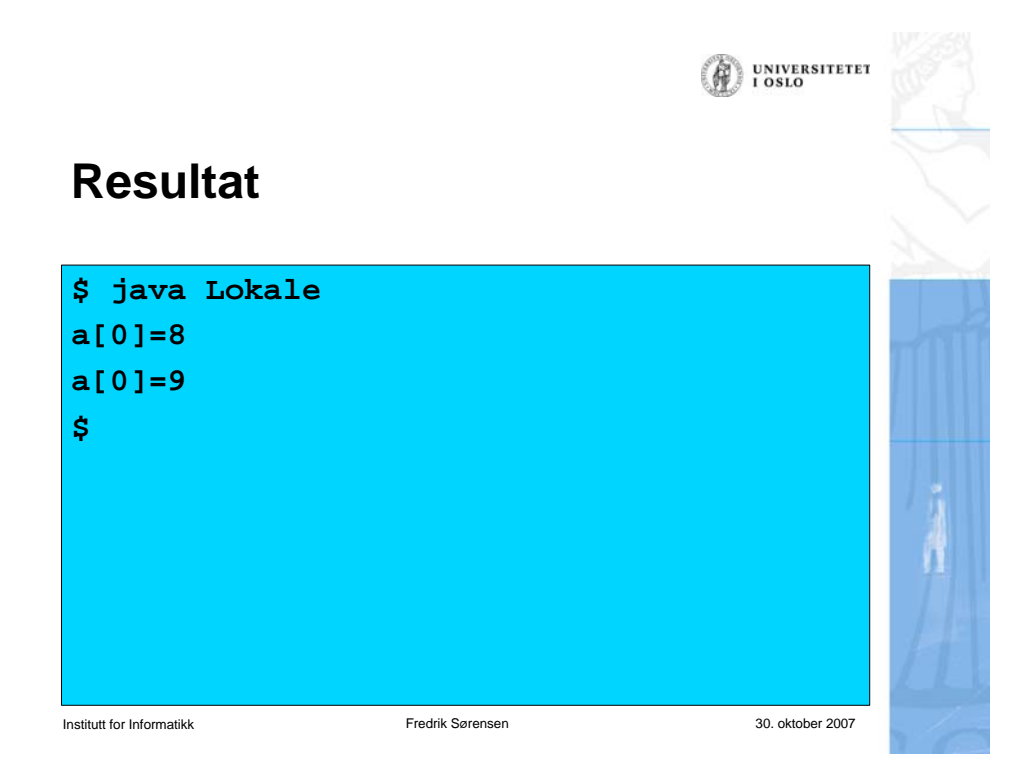

### **Eksempel på programmering uten UNIVERSITETET objekter**

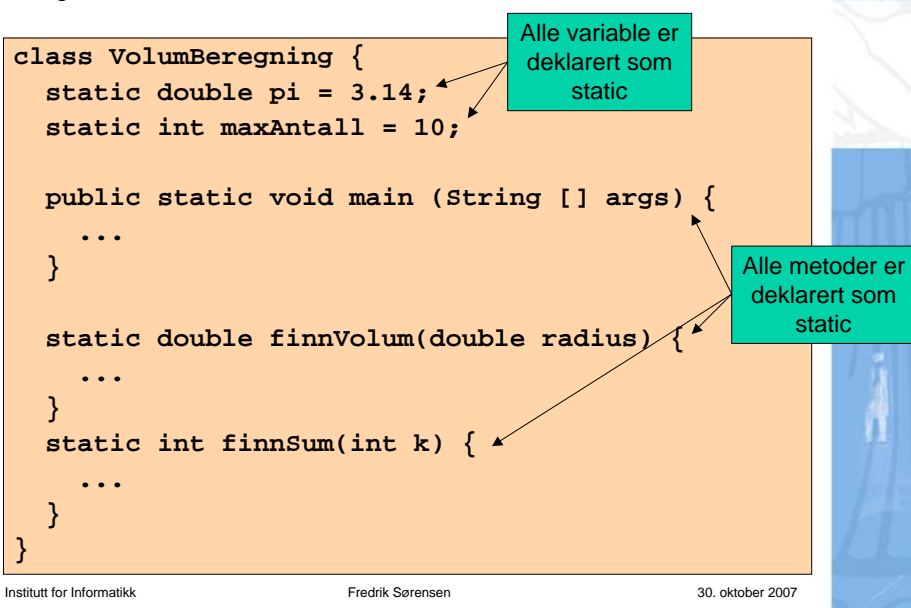

UNIVERSITETET **To måter å programmere på**

#### •Programmering uten objekter

- Var fokus i starten av kurset
- Vi lager ikke objekter av klassene
- Alle variable og metoder er *deklarert* som static
- Begrepsmessig enkelt, men lite egnet for større programmer

#### •Programmering med objekter:

- Er fokus for resten av kurset (og eksamen).
- Vi lager objekter av klassene (noen eller alle)
- Variable og metoder er vanligvis *ikke deklarert* som static
- Begrepsmessig noe mer komplisert, men mye bedre egnet for større programmer

Institutt for Informatikk Fredrik Sørensen 30. oktober 2007

### **Eksempel på programmering med** (C) UNIVERSITETET **objekter**

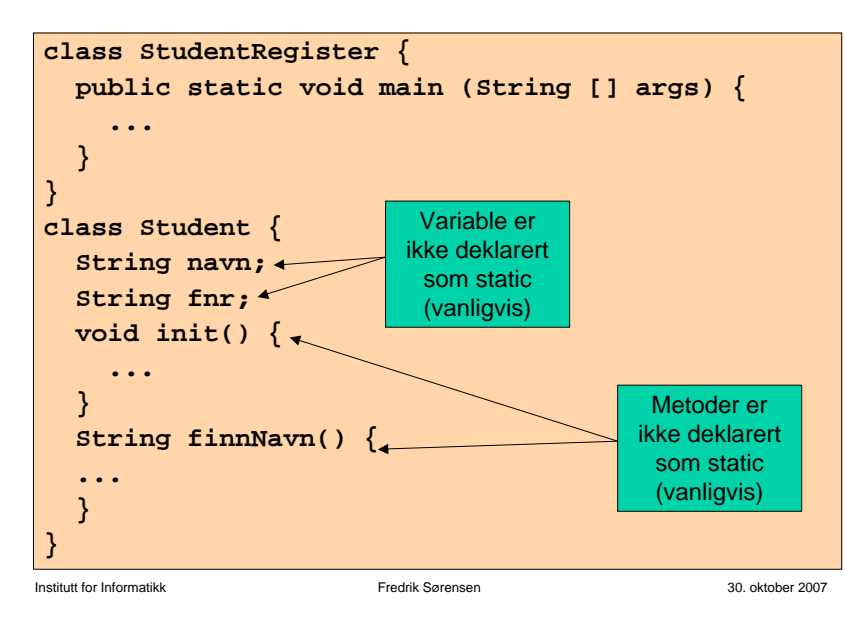

### **Organisering av veldig små programmer**

• I veldig små programmer (noen få linjer) kan all programkode ofte ligge i main-metoden.

**UNIVERSITETET**  $0.810$ 

• Dette blir da naturlig nok programmering uten objekter (av egendefinerte klasser).

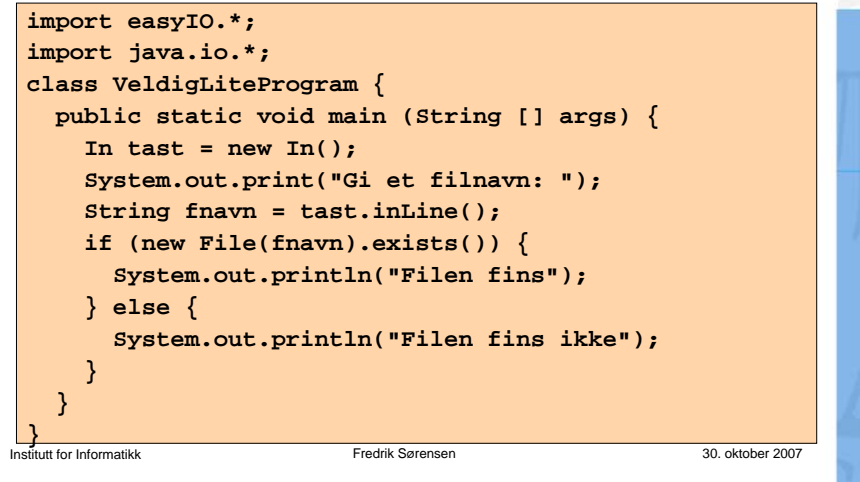

### **Initialisering av variable i et objekt** *Iniversiterer*

• Anta at programmet vårt inneholder denne klassen:

**class Person { String navn; String fnr;**

**}**

- • Når vi har laget et objekt (med new) ønsker vi normalt å gi variablene i objektet fornuftige verdier med en gang. Noen muligheter:
	- Sett verdiene til objektvariablene direkte med prikknotasjon:

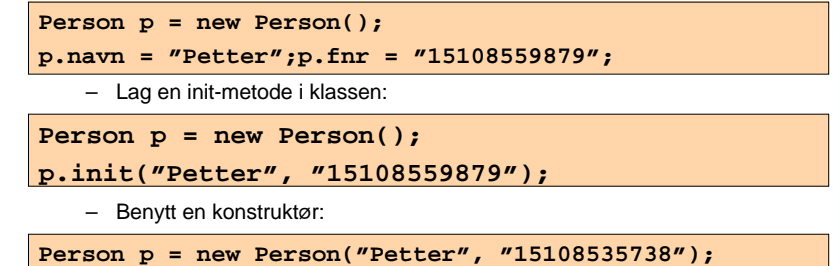

### **Organisering av alle andre @ PROKERSITERT programmer**

- • I alle andre programmer bør main-metoden kun brukes til å få igang programmet.
- • Da lager vi som hovedregel objekter av alle andre klasser enn den som inneholder main-metoden. Eksempel:

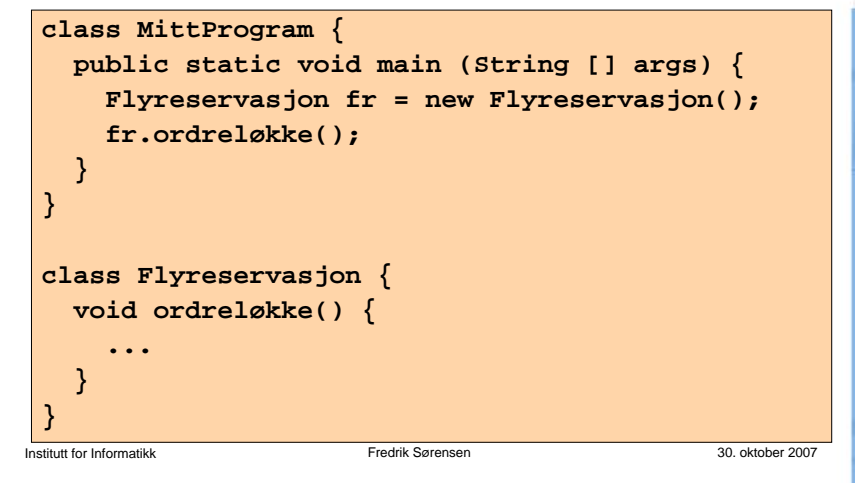

## **Konstruktører - repetisjon**

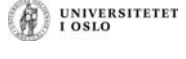

- En konstruktører en spesiell type objektmetode som du kan bruke for å sikre at objektet starter sitt liv med fornuftige verdier i objekt-variablene.
- • Konstruktører
	- har alltid samme navn som klassen de ligger i
	- utføres automatisk når et objekt opprettes med new
	- har ingen returverdi, men skal *ikke ha void* foran seg
	- overlastes ofte, dvs det er ofte flere konstruktører i en og samme klasse, hvor konstruktørene skiller seg fra hverandre ved antall parametere og/eller typen på parametrene.

### **Eksempel**

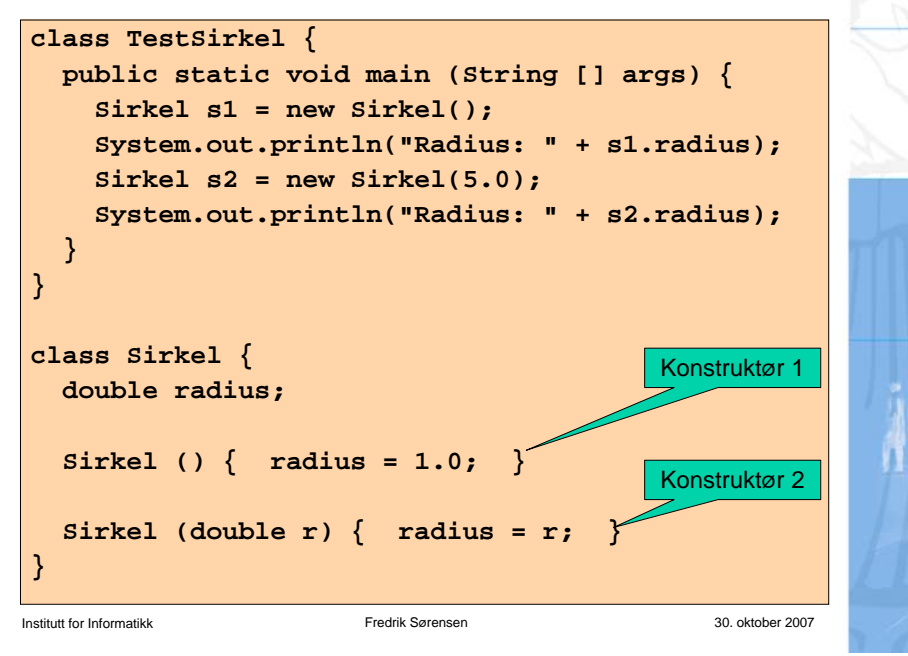

UNIVERSITETET<br>I OSLO

UNIVERSITETET<br>I OSLO

## **Oppgave: virker dette?**

• Lar dette programmet seg kompilere og kjøre?

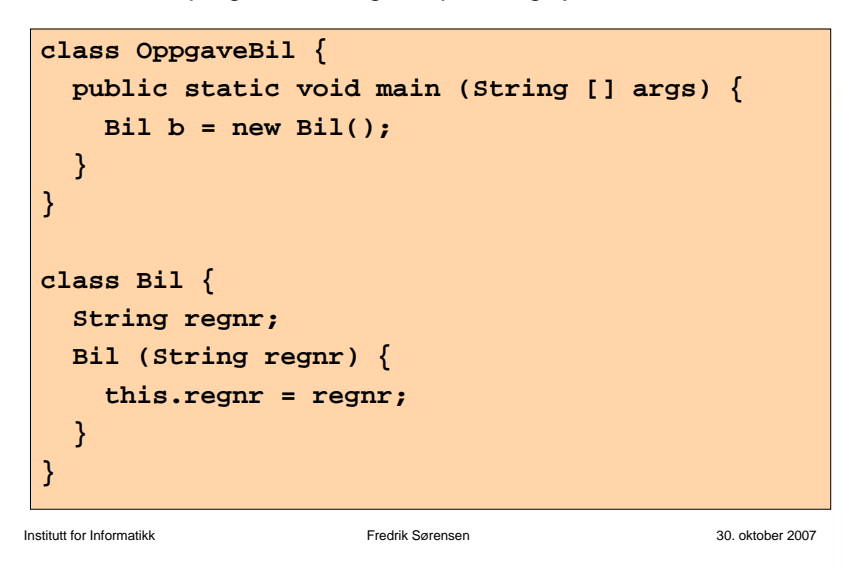

### **Når det ikke er noen konstruktør**

**UNIVERSITETET**  $10810$ 

- Når en klasse ikke inneholder noen konstruktør, vil Java selv føye på en "tom konstruktør" uten parametere når programmet kompileres.
- Dermed er følgende to klassedeklarasjoner ekvivalente:

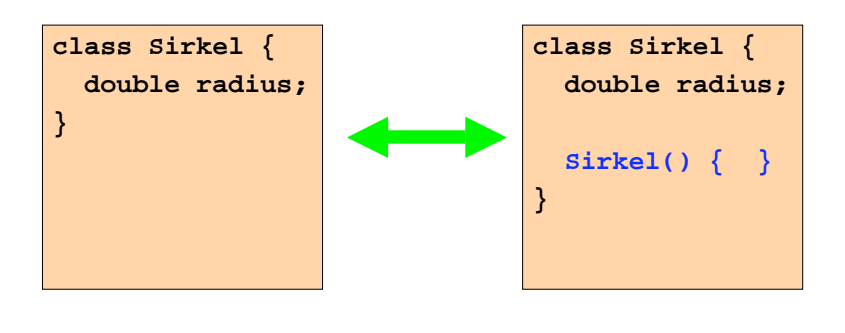

• Merk: dersom klassen inneholder en eller flere konstruktører, vil Java *ikke* føye på en "tom konstruktør" uten parametere.

```
Institutt for Informatikk Fredrik Sørensen 30. oktober 2007
```
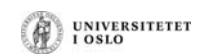

### **Resultat**

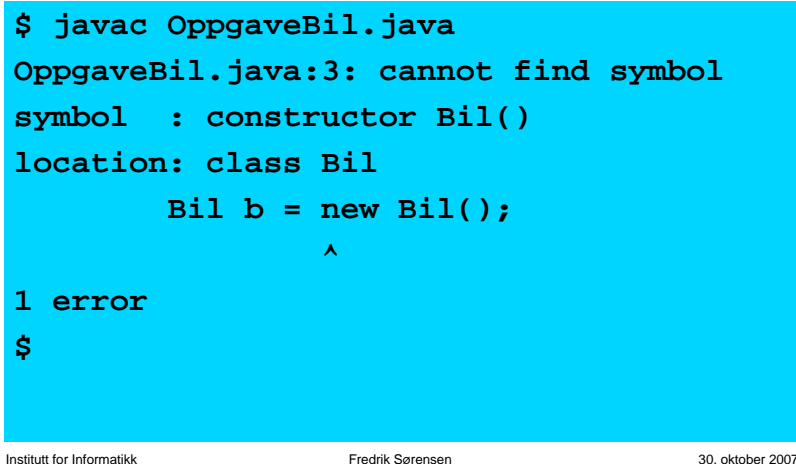

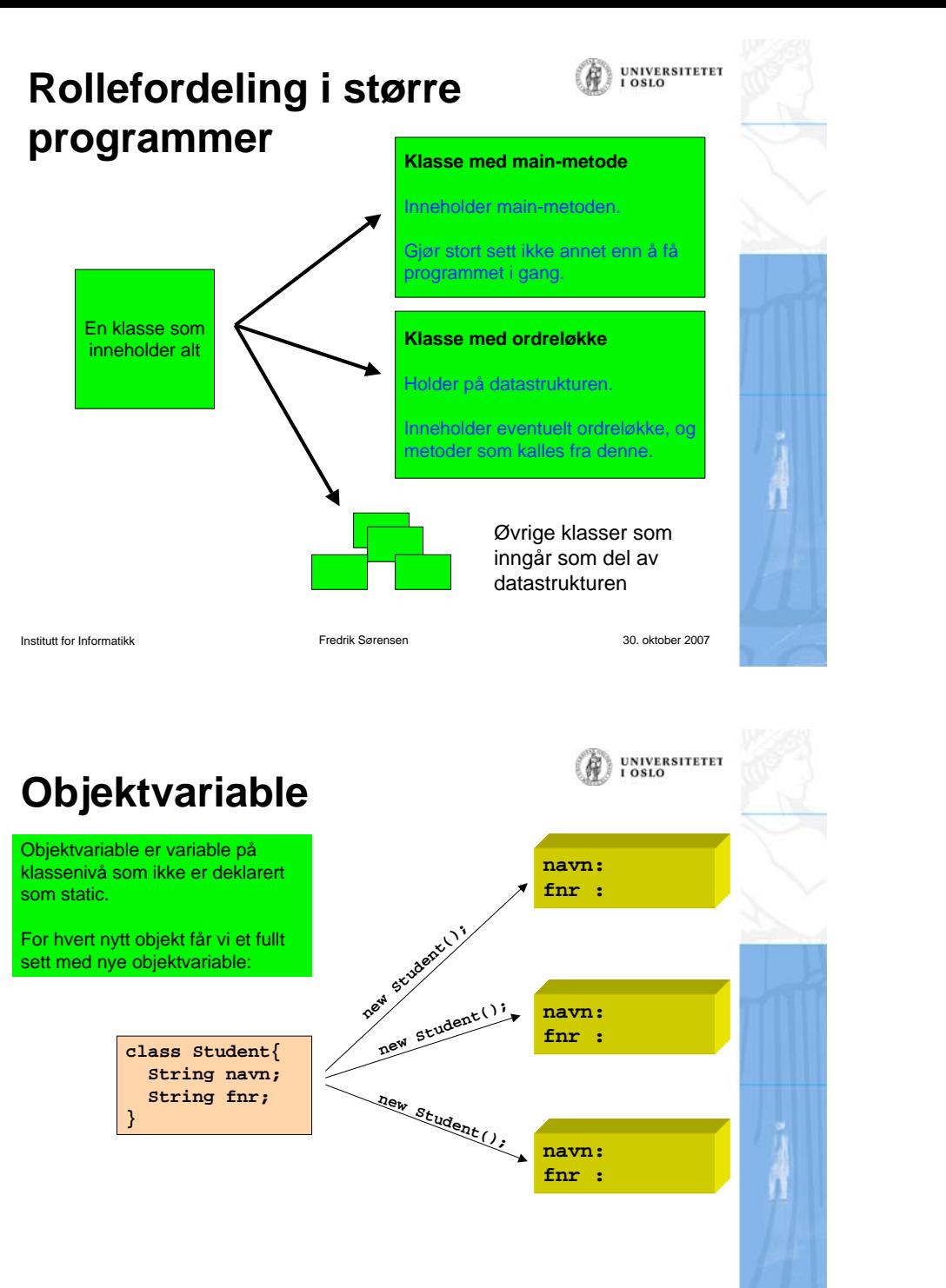

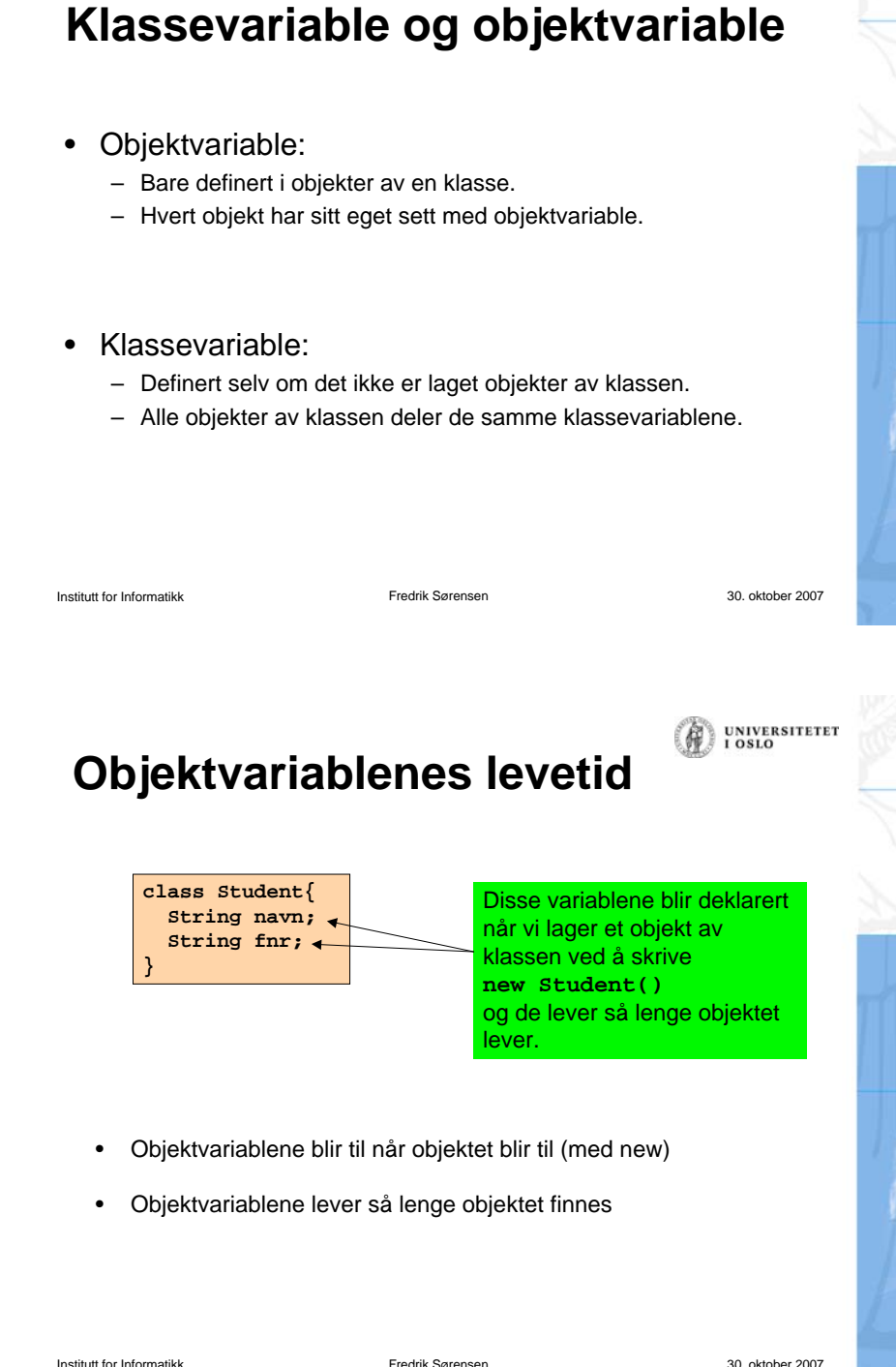

UNIVERSITETET<br>I OSLO

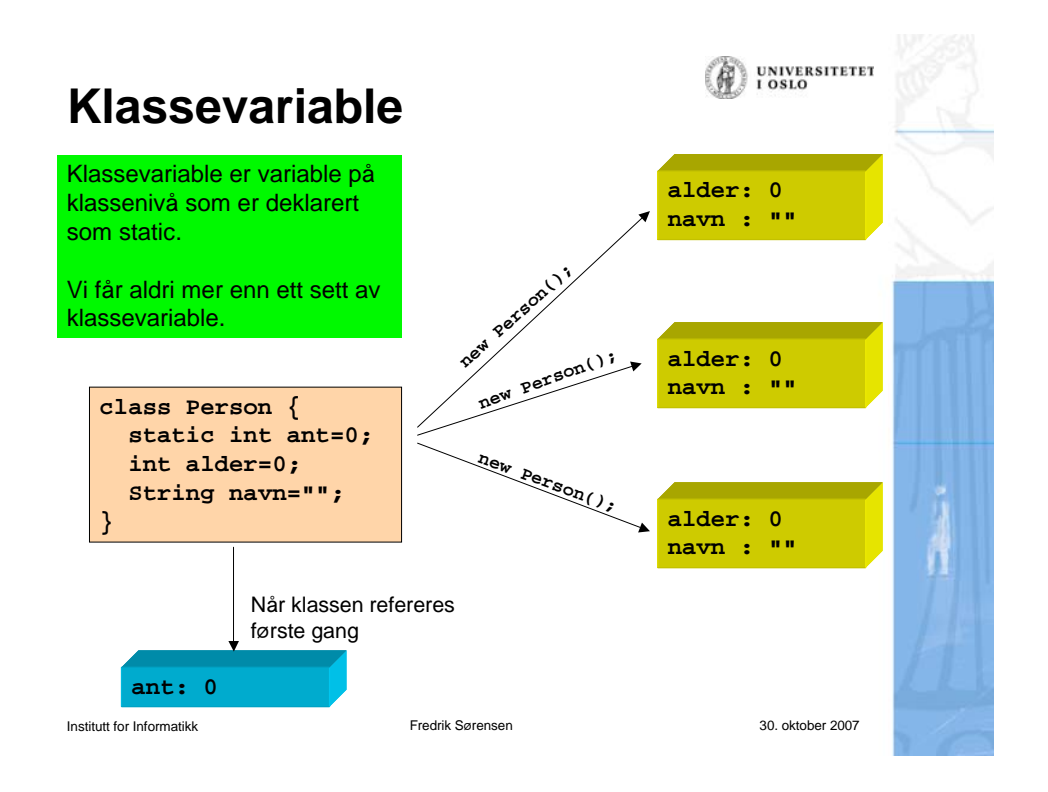

UNIVERSITETET<br>I OSLO

## **Klassemetoder og objektmetoder**

- Klassemetoder (static-metoder)
	- Definert selv om det ikke er laget noen objekter av klassen
	- Kan "ses" av alle objekter av klassen
	- Kan brukes av andre gjennom dot-notasjon: <klassenavn>.metode(...)
	- Har ikke tilgang til objektvariable eller objektmetoder

### • Objektmetoder

- Bare definert i objekter av klassen
- Kan "ses" av objektet som metoden befinner seg i
- Kan brukes av andre gjennom dot-notasjon: <peker>.metode(...)
- Har tilgang til alle variable (både klassevariable og objektvariable) og alle metoder (både klassemetoder og objektmetoder)

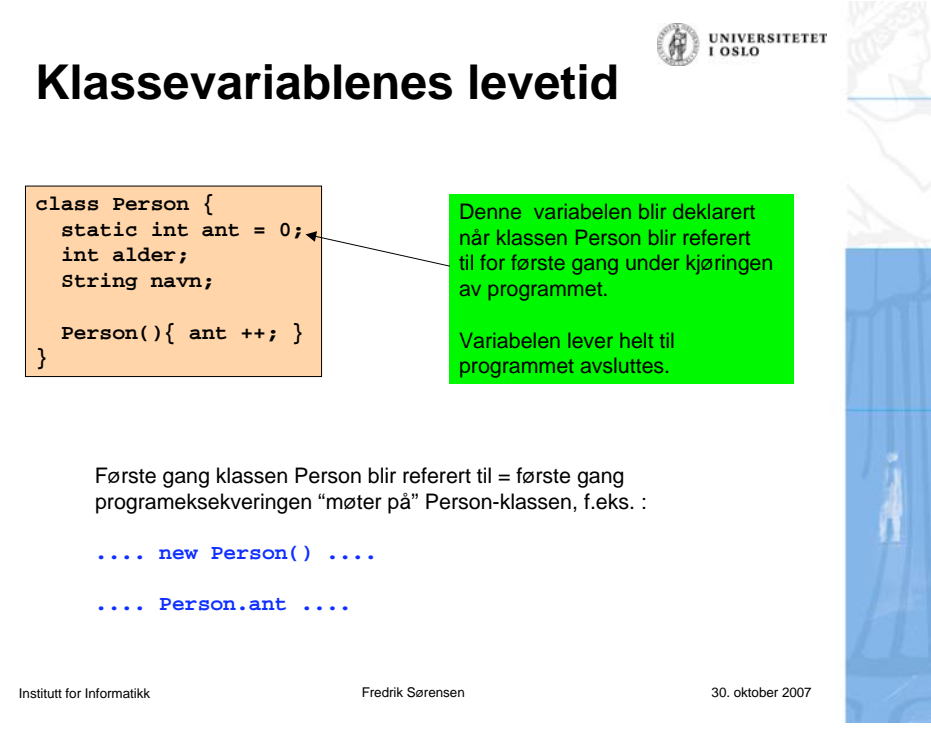

#### **Oppgave - Hva skriver programmet ut på** UNIVERSITETET **skjermen?**

```
class Studentregister {
   public static void main (String [] args) {
     Student s1 = new Student();
     s1.init("Torjus", "S25332");
     Student s2 = new Student();
     s2.init("Vilde", "S36336");s1.skrivUt();
     s2.skrivUt();
  }
}
class Student {
   static String navn; static String studId;
   static void init(String n, String s) {
     navn = n;
     studId = s;
  }
   static void skrivUt() {
     System.out.println("Navn: " + navn);
     System.out.println("StudId: " + studId);
 }
}
```
Institutt for Informatikk Fredrik Sørensen 30. oktober 2007

Institutt for Informatikk Fredrik Sørensen 30. oktober 2007

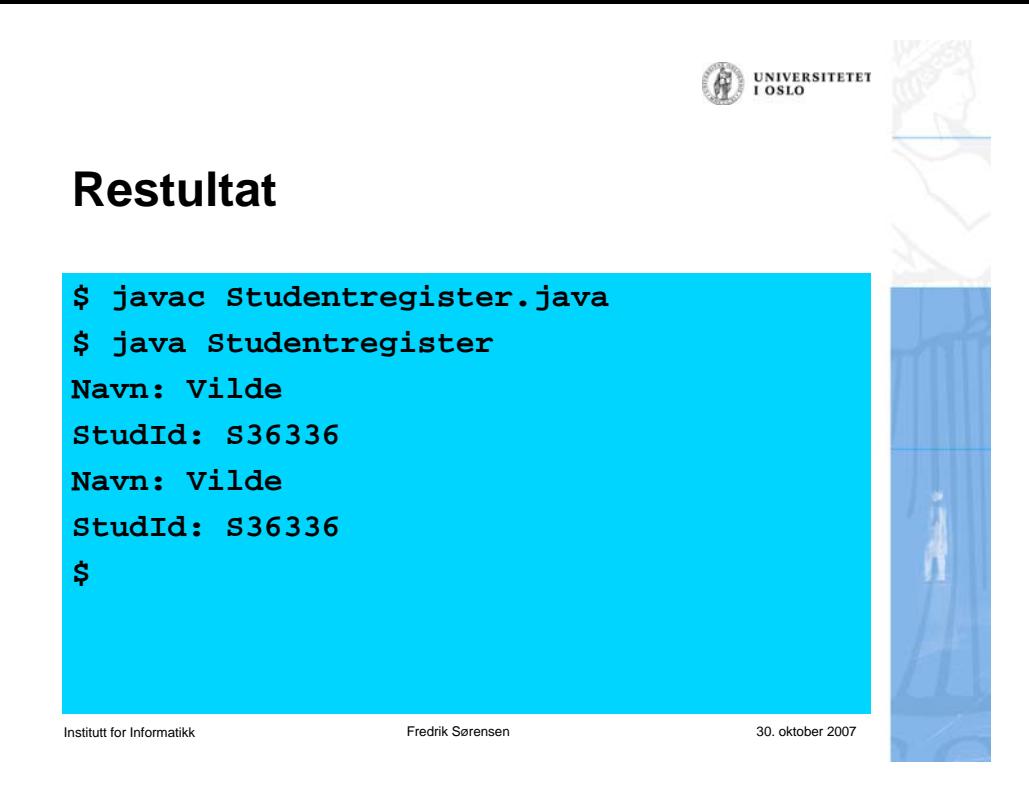

# **Å lage en fornuftig datamodell (II)**

• Med objekter kan vi samle data og operasjoner på dem.

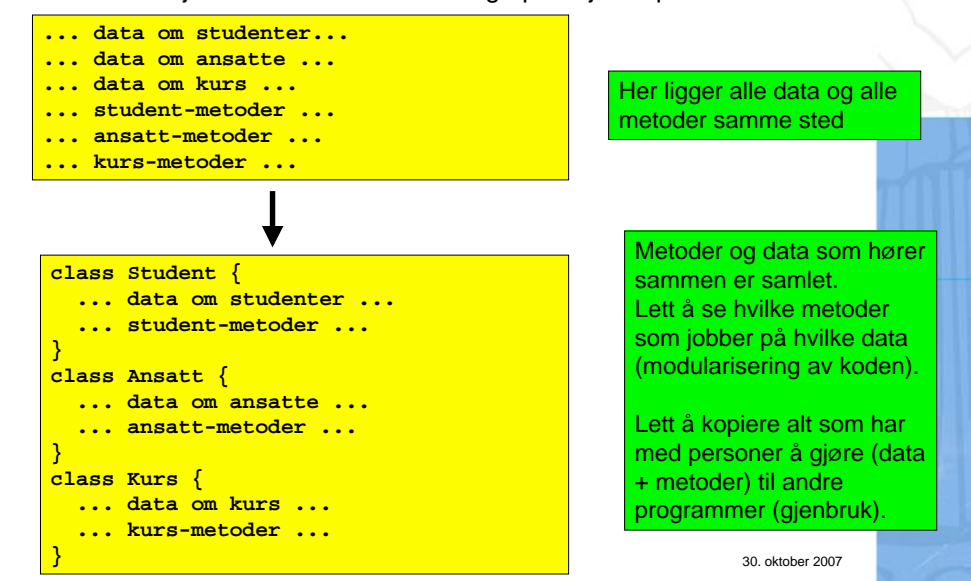

## **Å lage en fornuftig datamodell**

- Med objekter kan vi ofte organisere våre data bedre.
- Eksempel:

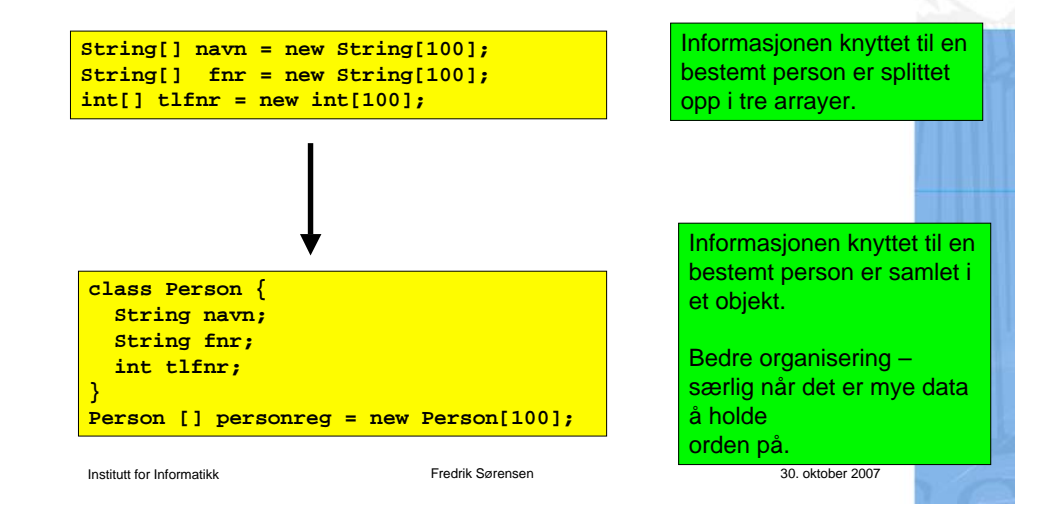

### **Å lage en fornuftig datamodell (III)**

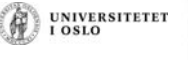

UNIVERSITETET 1.081.0

- • Eksempel: i Oblig 3 skulle du holde orden på
	- en rekke studenter
- $\Rightarrow$  class Student
	- en rekke hybler
- en rekke hybler **class Hybel**
- et hybelhus (potensielt flere) **class Hybelhus**
- En objektorientert løsning (med klassene over) sørger for at
	- variabler og metoder som logisk hører sammen ligger også samlet i programkoden
	- variabler og metoder som ikke har noe med hverandre å gjøre holdes godt atskilt i programkoden

### **Valg av datamodell: eksempel**

- Eksempel:
- Du har gitt en fil med opplysninger om hvor mange registrerte tilfeller det var av tre ulike sykdommer i Norge hvert av årene 1950...2000:

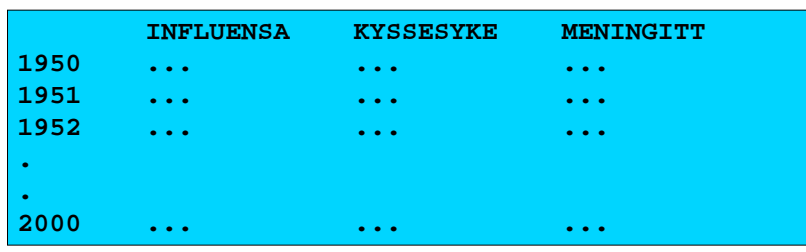

•Hvordan er det naturlig å modellere dette?

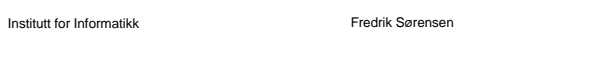

UNIVERSITETET<br>I OSLO

Institutt for Informatikk Fredrik Sørensen 30. oktober 2007

**UNIVERSITETET** LOSLO

### **Råd 1: Skriv programmer "ovenfra og ned"**

- Bestem først hvilke klasser som skal være med (og deres rolle)
- Fyll inn de mest sentrale variablene (de som utgjør datastrukturen), og skriv eventuelle nye klasser som trengs i datastrukturen
- Skriv metodene på toppnivå (dvs de som styrer den overordnede programflyten, f.eks. en kommandoløkke). Kall på metoder ved behov, selv om disse ennå ikke er skrevet.
- Skriv metodene du kaller på ovenfor, og fortsett til programmet er ferdig.

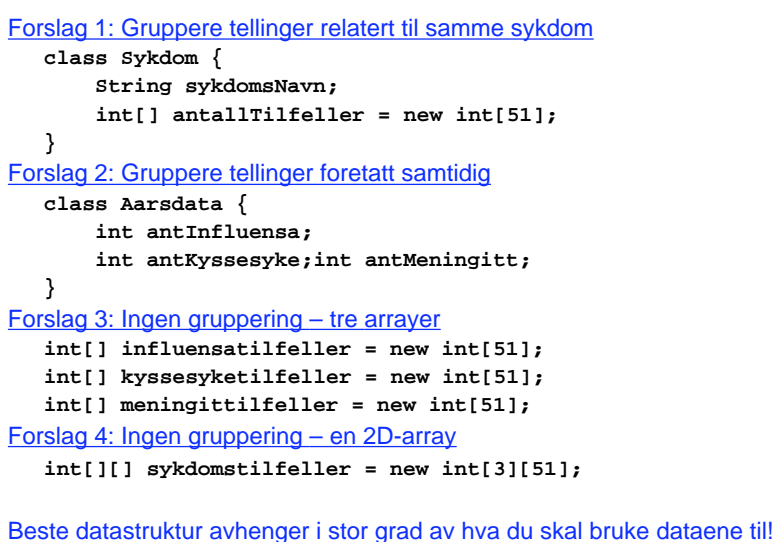

Institutt for Informatikk Fredrik Sørensen 30. oktober 2007

**UNIVERSITETET** 

**LOSLO** 

UNIVERSITETET

### **Råd 2: skriv metoder "utenfra og inn"**

- Når du skal skrive en metode, bestem først av alt hva som er input og output til metoden:
	- Input:
		- Eventuelle parametere til metoden
		- Kan også være klassevariable/objektvariable
	- Output:
		- Eventuell returverdi fra metoden
		- Kan også være modifikasjoner av klassevariable/ objektvariable (f.eks. endring av innholdet i en HashMap).

## **Råd 3: Deleger oppgaver**

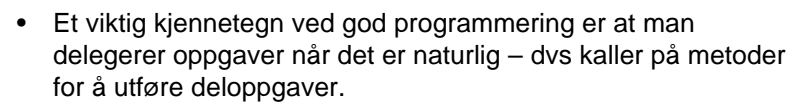

- Dermed blir hver enkelt del av programmet oversiktlig, og faren for feil minimeres. Det blir også lettere å finne feil senere.
- Eksempel:
	- Hvert case i en kommandoløkke kaller på en metode som utfører den ønskede kommandoen, i stedet for at alt gjøres inni selve kommandoløkken.
- NB: ikke overdriv delegering. Det er f.eks. ofte ikke naturlig at hvert eneste objekt har metoder for å lese fra terminal – det kan i mange tilfeller være bedre å gjøre slike ting sentralt (og heller kalle på metoder i objektene for å oppdatere deres variable).

Institutt for Informatikk Fredrik Sørensen 30. oktober 2007

**UNIVERSITETET** 

**UNIVERSITETET** 

LOSLO

### **Råd 5: Det er alltid lov å gå tilbake å endre på noe!**

- Programmer blir til ved at vi jobber litt her og der.
- Vi finner ofte ut at vi trenger flere klasser, eller at en klasse bare er "i veien" og fjerner den
- Det er ingen skam å snu. Det endelige programmet kan ha andre klasser og metoder enn vi startet med
- Pass likevel på å holde programmet kompilerbart og å heller ha "tomme skall" av alle metoder som kalles enn å ikke ha de der.

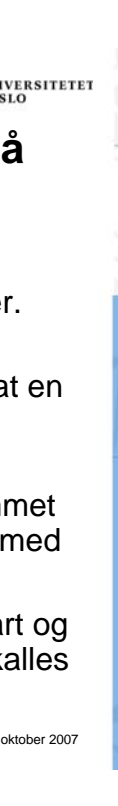

### **Råd 4: formater alltid koden underveis**

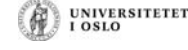

### **Dårlig**

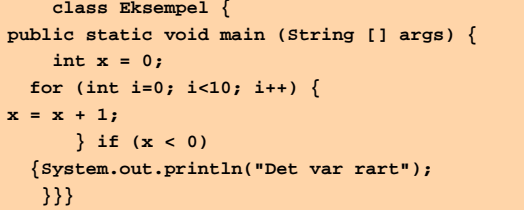

### **Bra**

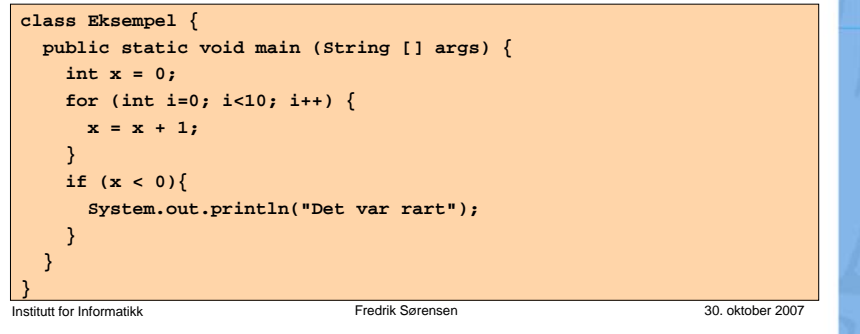

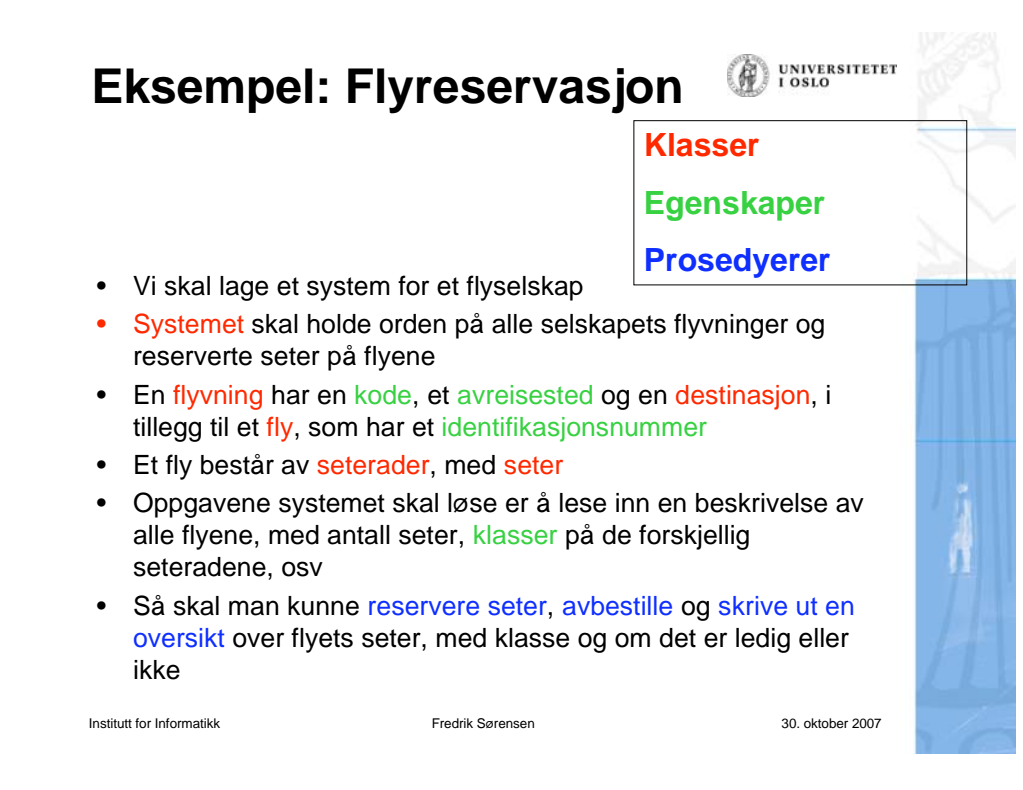

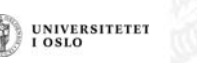

### **Systemet**

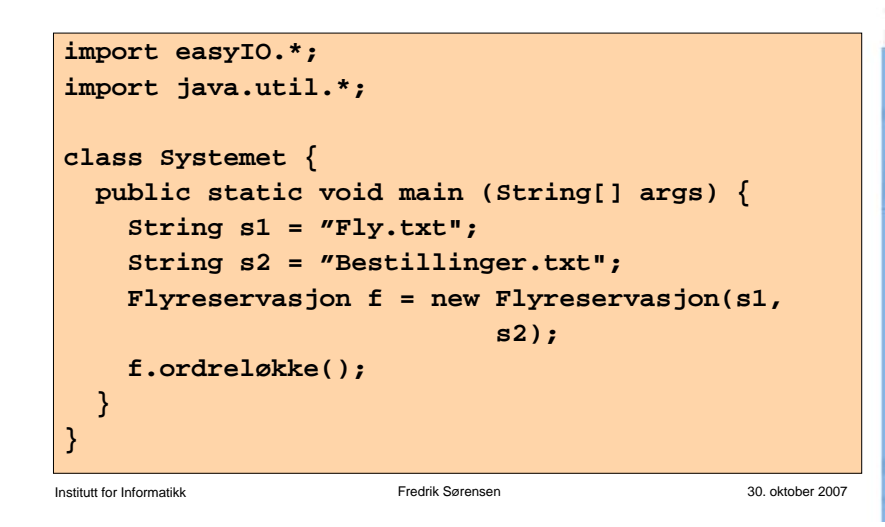

## **Flyreservasjon**

- Programmere ordreløkken
	- For hver kommando som skal utføres, skal ordreløkken kalle på en passende metode i klassen Flyreservasjon.
	- For at programmet skal kompilere, sørg for å deklarere alle de metodene som du kaller på fra ordreløkke-metoden. Du kan vente med å fylle inn innholdet i disse metodene, dvs bare fyll inn en utskriftssetning i hver av metodene.
	- Eksempel: hvis ordreløkken kaller på metoden visFlyvning(), så deklarerer du samtidig denne "dummy-metoden" i klassen Flyreservasjon:

### **void visFlyvning() { System.out.println("Metoden visFlyvning utført");**

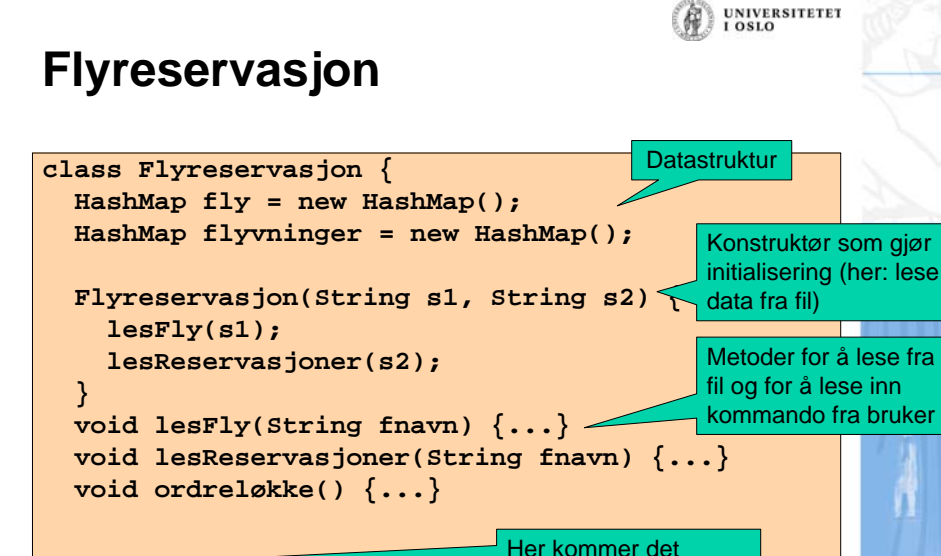

Institutt for Informatikk Fredrik Sørensen 30. oktober 2007

metoder som skal kalles fra ordreløkken

**Eksempel: Flyreservasjon**

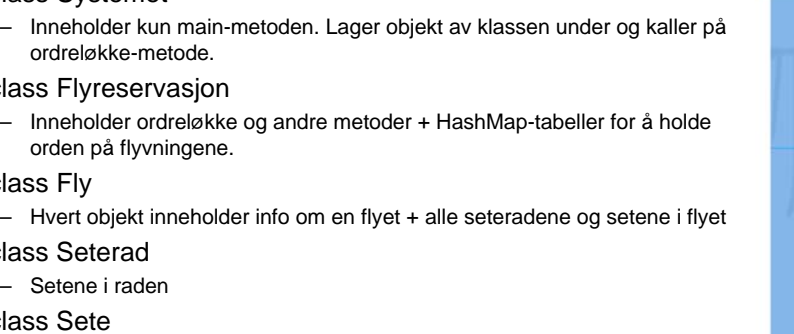

 **... }**

• class Fly

• class Seterad – Setene i raden

• class Sete

• class Systemet

ordreløkke-metode. • class Flyreservasjon

orden på flyvningene.

– Klasse og om det er opptatt eller ikke

Institutt for Informatikk Fredrik Sørensen 30. oktober 2007

Institutt for Informatikk Fredrik Sørensen 30. oktober 2007

**}**

UNIVERSITETET

## **Skrive ut flyvning**

- Programmer metodene som kalles fra ordreløkken
- Eksempel (i klassen Flyreservasjon):

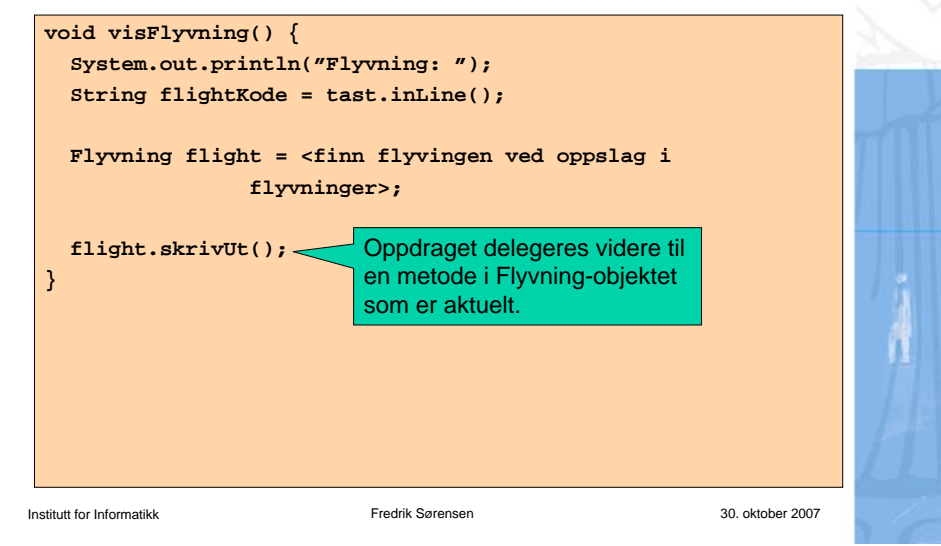

## **Fly**

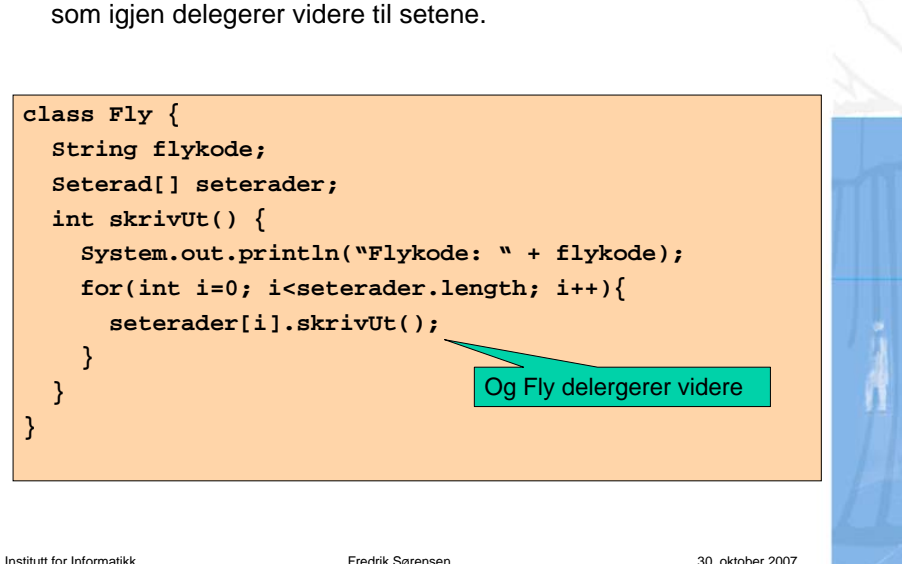

• Skriver ut informsjon on flyet og delegerer videre til seteradene,

## **Flyvning**

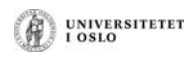

• Skriver ut litt informasjon om flyvningen og delegerer så ansvaret for utskrift av oppsettet i flyet til klasen fly.

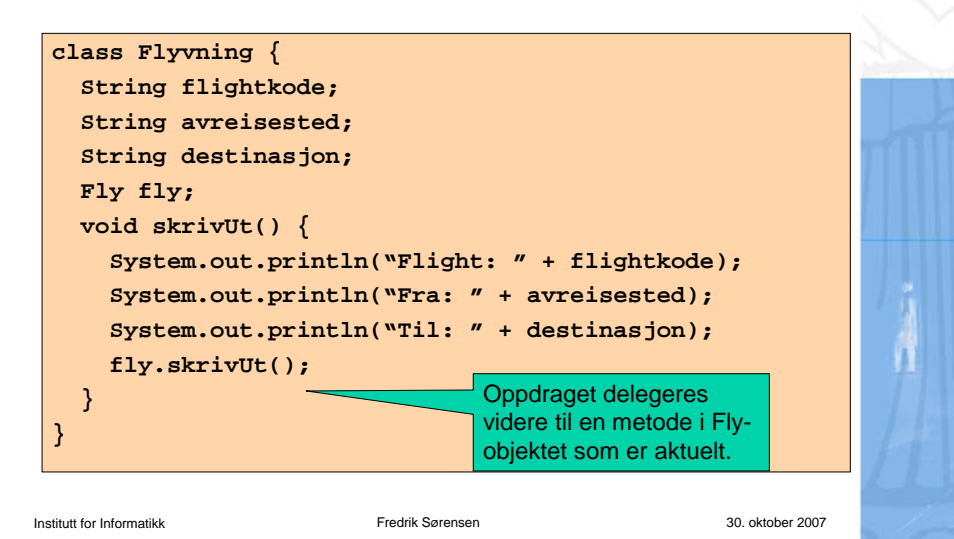

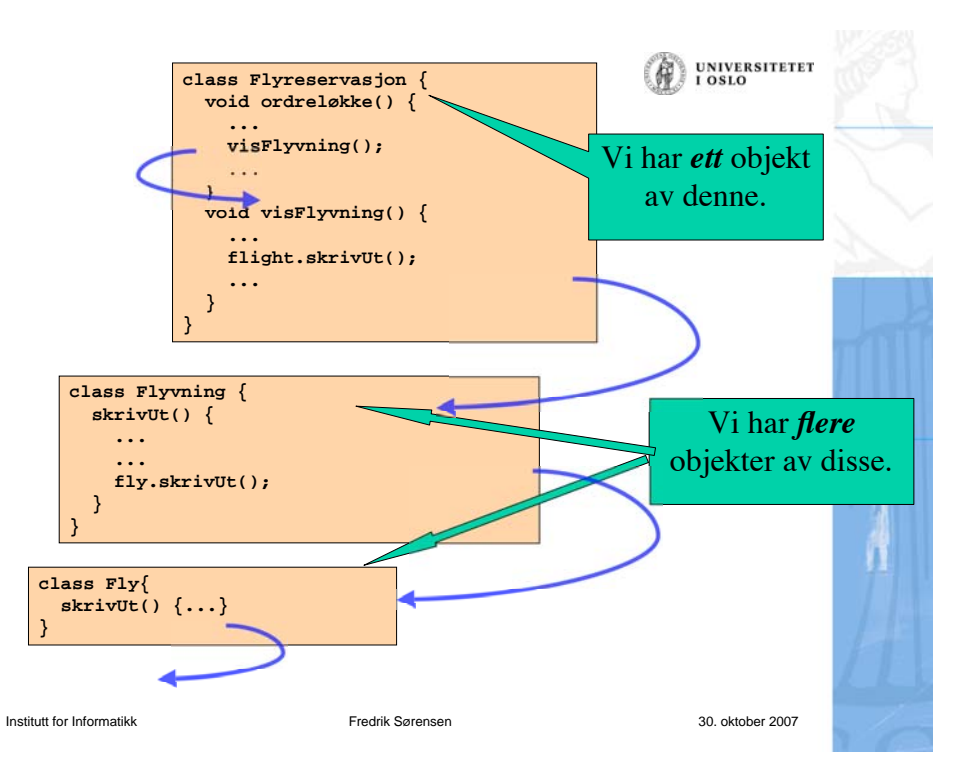

UNIVERSITETET<br>I OSLO

UNIVERSITETET<br>I OSLO

#### **UNIVERSITETET** LOSLO **ELIZA – den elektroniske psykiater**

- ELIZA: program skrevet av Joseph Weizenbaum i 1966 for studier av språklig kommunikasjon mellom mennesker og datamaskiner.
- Programmet imiterer en psykiater, slik som i dette eksemplet:

#### **Person**: *Men are all alike.*

**ELIZA**: In what way?

**Person**: *They're always bugging us about something or other.* **ELIZA**: Can you think of a specific example? **Person**: *Well, my boyfriend made me come here.* **ELIZA**: Your boyfriend made you come here? **Person**: *He says I'm depressed much of the time* **ELIZA**: I am sorry to hear that you are depressed. **Person**: *It's true. I am unhappy.* **ELIZA**: Do you think coming here will help you not to be unhappy? **Person**: *I need some help, that much seems certain.*

**ELIZA**: What would it mean to you if you got some help? **Person**: *Perhaps I could learn to get along with my mother.* **ELIZA**: Tell me more about your family

Institutt for Informatikk Fredrik Sørensen 30. oktober 2007

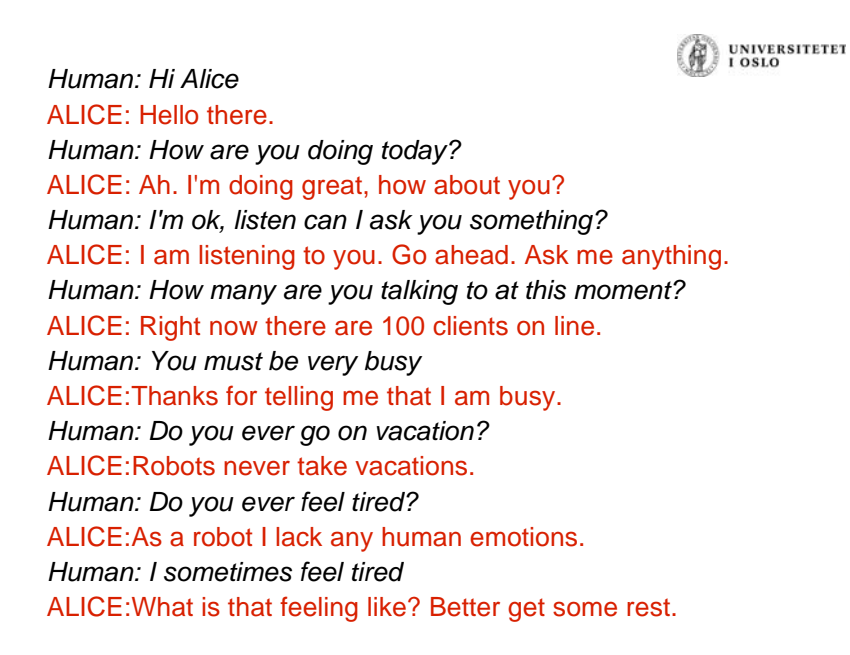

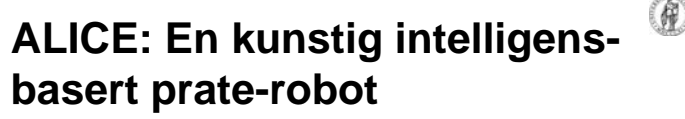

- ALICE = Artificial Linguistic Internet Computer Entity
- •http://alice.pandorabots.com

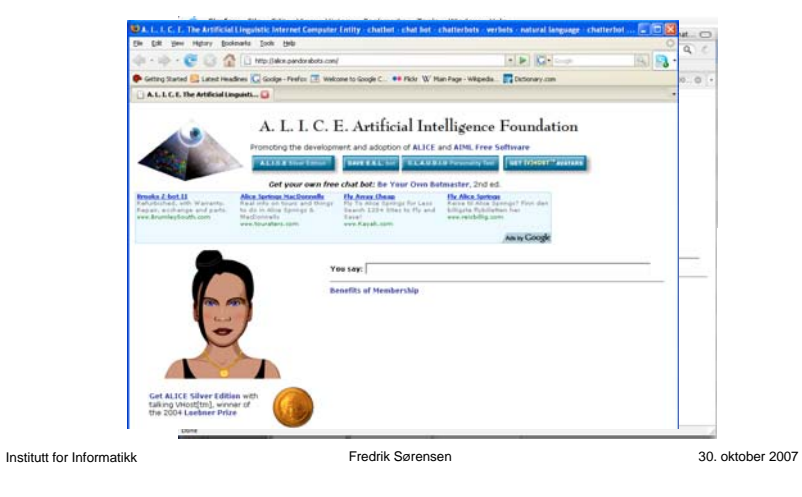

*Human: What is 2 + 2?*

### ALICE: Four.

*Human: What is the square root of 5?*

ALICE: Do I look like a calculator? I think you already know the answer anyways.

- *Human: That was very rude*
- ALICE:I thought it was too.

*Human: What is Java?*

ALICE:Java is the latest in the C family of languages. Proponents of Java cite its universal "write once, run anywhere" promise. Actually Java borrow a lot of features from AI languages like Lisp.

*Human: Do you like Java?*

ALICE:Yes Java is a pretty cool language for AI.

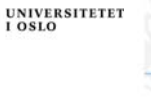

UNIVERSITETET

### **En samtalepartner**

- Vi skal nå lage et program som gjør det mulig å "snakke med maskinen". Hver gang maskinen gjenkjenner et ord i det vi skriver så gir den et bestemt (og tilnærmet fornuftig) svar. Mer konkret:
	- Programmet skal først lese filen "ord.txt" som inneholder en del søkeord med tilhørende svar og legge disse inn i en HashMap.
	- Programmet skal deretter gå i løkke, og i hvert gjennomløp av løkken skal programmet:
		- vente på og lese inn en linje fra terminal (bruker-input)
		- søke etter matchende ord i input og søkeord i HashMap'en
		- skrive ut tilhørende svar (eventuelt et standardsvar hvis ingen match)

Institutt for Informatikk Fredrik Sørensen 30. oktober 2007

## **Programskisse**

```
import easyIO.*;
import java.util.*;
class Eliza {
   public static void main(String [] args) {
 }
}
class Samtale {
   HashMap hash = new HashMap();
   In tast = new In();
   void lesFraFil() {
 }
   void snakk() {
 }
}
```

```
UNIVERSITETET
LOSLO
```
**UNIVERSITETET** 

I OSLO

### **Filen ord.txt**

**hei Hei du. Fortell hvorfor du er kommet til meg! morn Morn du. Hva kan jeg hjelpe med? Heisan God formiddag, og hva er ditt problem? dager Det var ikke saa lenge. uker Det var lenge. maaneder Det var veldig lenge. vondt Hvor lenge har du vaert slik? hodet Hvilke symptomer har du kjent? trist Foeler du deg deprimert? jobber Jobber du veldig mye? jobbe Jobber du veldig mye? syk Hva med aa kontakte en lege? frisk Det er viktig aa holde seg frisk.**

Institutt for Informatikk Fredrik Sørensen 30. oktober 2007

**UNIVERSITETET** 

1.081.0

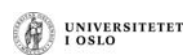

### **class Eliza {**

 **public static void main (String [] args) { Samtale sam= new Samtale(); sam.lesFraFil(); sam.snakk(); }**

Institutt for Informatikk Fredrik Sørensen 30. oktober 2007

**}**

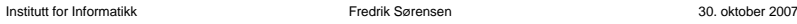

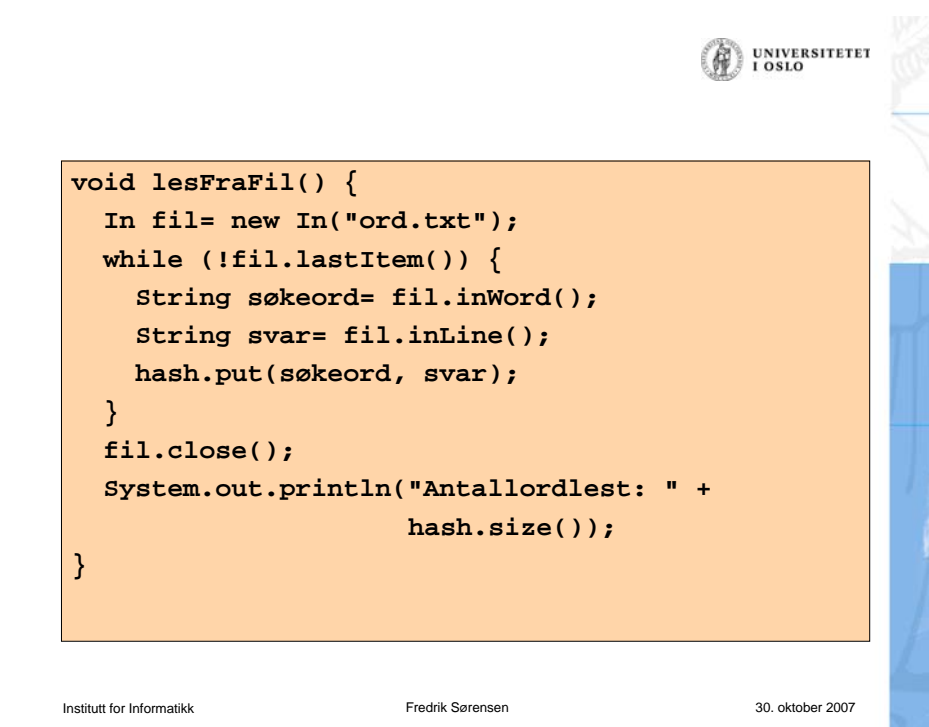

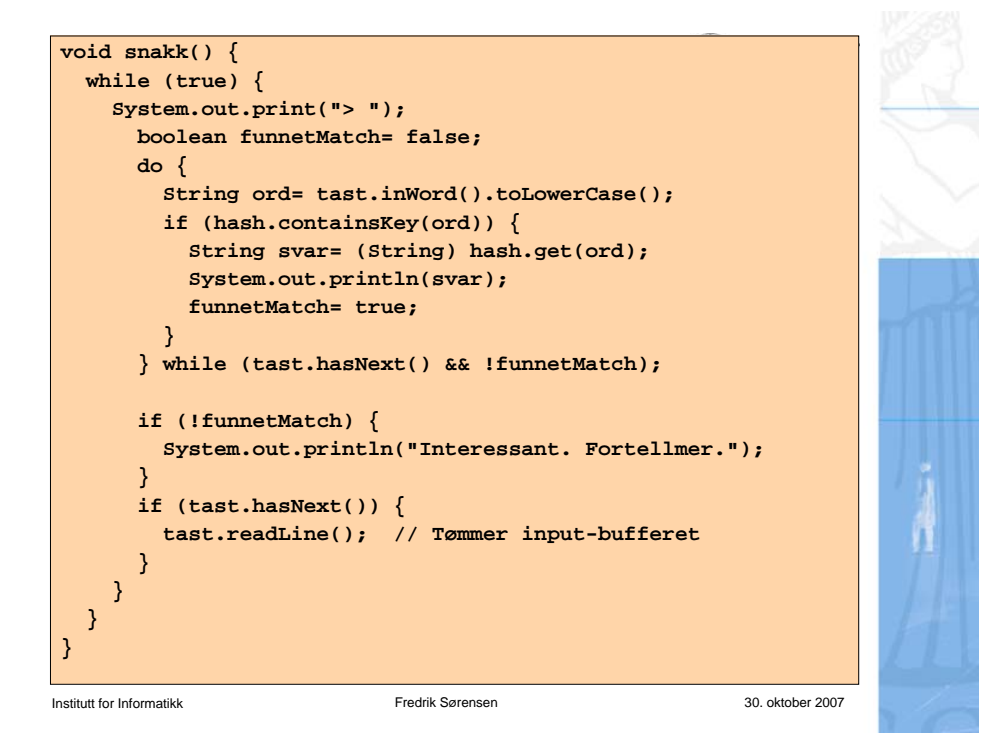

Du finner hele programmet Eliza.java på nettsidene til kurset sammen med fila ord.txt.

Det kan hende det bare virker med forrige versjon av easyIO. Den som ligger på kurssiden for høsten 2006.

UNIVERSITETET<br>I OSLO